The following document provides a series of notes and examples which are designed to help the PGP novice user to properly maintain and care for public keys in a secure environment using the PGP utility software.

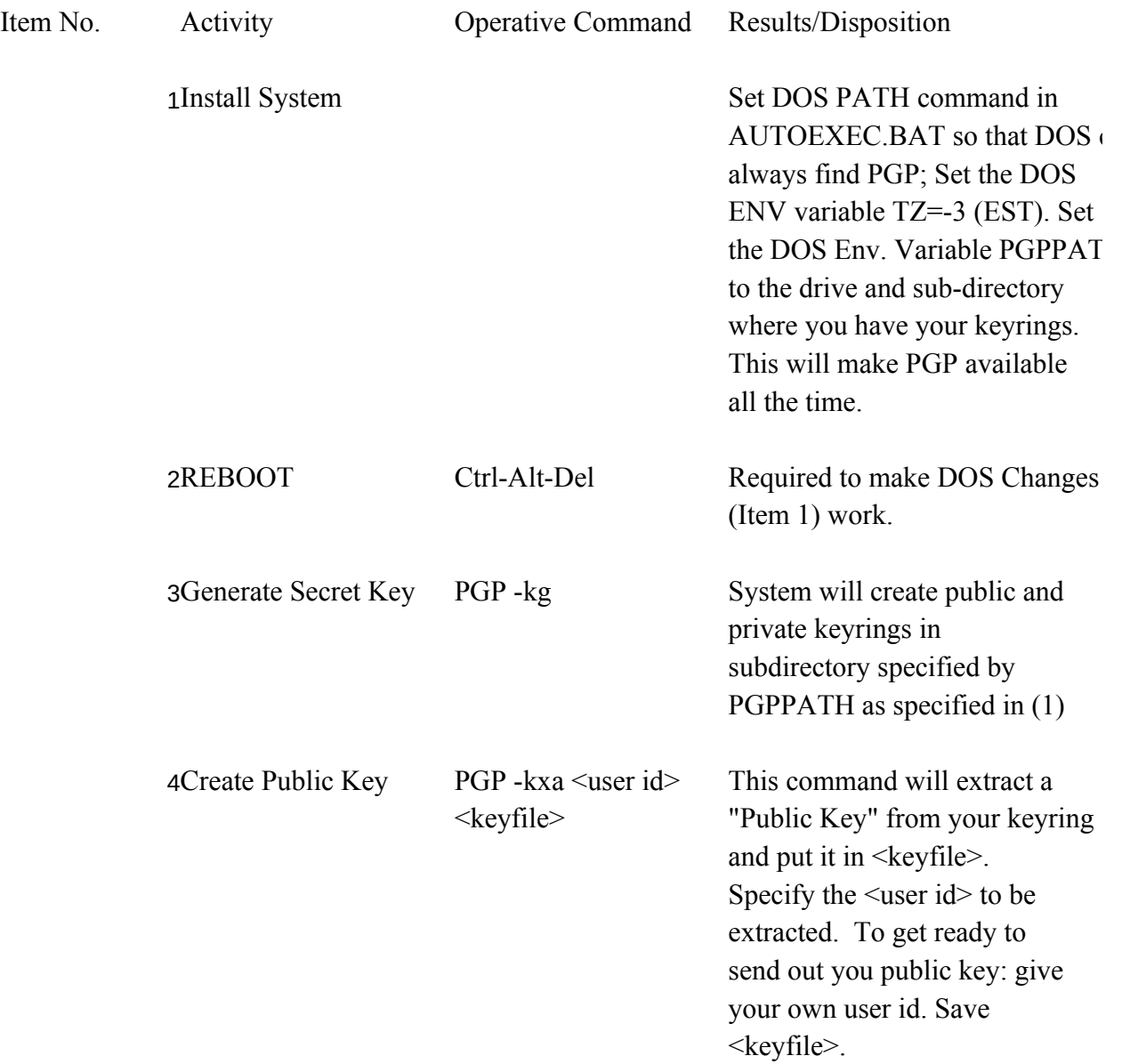

5 Note: At this point you can send a message to someone and include your Public Key. After you have done that, then THEY will be able to send you a PGP crypted message.

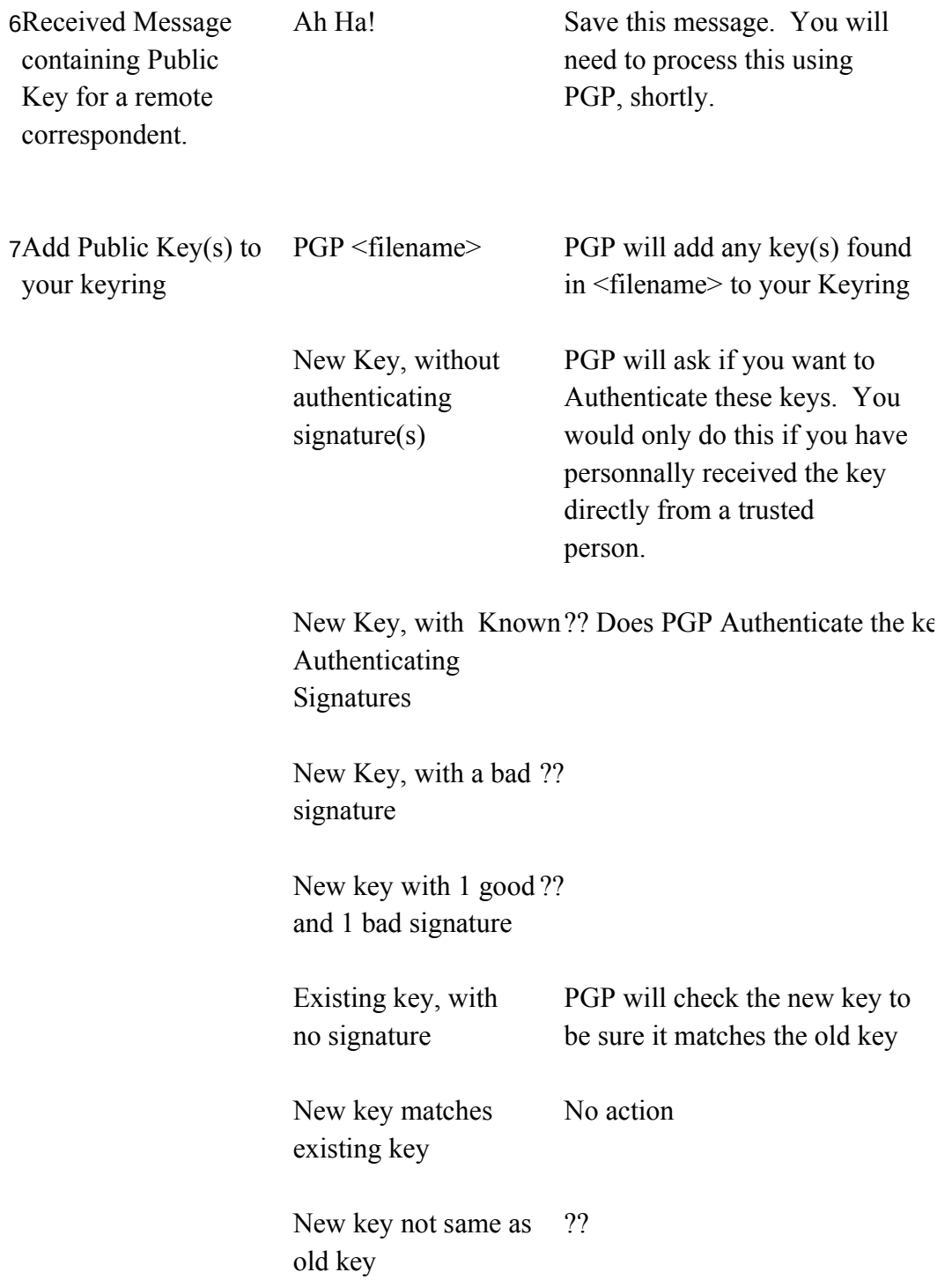

automatica<sup>c</sup>

the DOS Environment PGP PGP PGP PGP PGPPATH

?? Does PGP Authenticate the key